## Package 'seqCNA'

October 8, 2014

Type Package

Title Copy number analysis of high-throughput sequencing cancer data

Version 1.6.0

Date 2014-03-28

Author David Mosen-Ansorena

Maintainer David Mosen-Ansorena <dmosen.gn@cicbiogune.es>

Import GLAD, doSNOW, adehabitatLT, seqCNA.annot

**Depends** R ( $>= 3.0$ ), GLAD ( $>= 2.14$ ), doSNOW ( $>= 1.0.5$ ), adehabitatLT  $(>= 0.3.4)$ , seqCNA.annot  $(>= 0.99)$ , methods

Description Copy number analysis of high-throughput sequencing cancer data with fast summarization, extensive filtering and improved normalization

License GPL-3

SystemRequirements samtools

biocViews CopyNumberVariation, Genetics, Sequencing

## R topics documented:

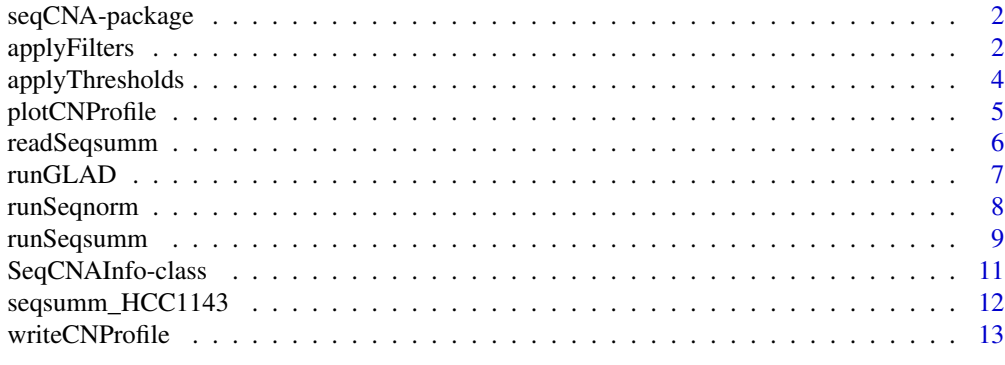

**Index** 2008 **[14](#page-13-0)** 

<span id="page-1-0"></span>

Fast summarization, extensive filtering and improved normalization

## Details

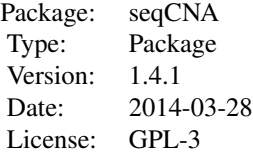

applyFilters applyThresholds plotCNProfile readSeqsumm runGLAD runSeqnorm runSeqsumm writeCNProfile

#### Author(s)

David Mosen-Ansorena

Maintainer: David Mosen-Ansorena <dmosen.gn@cicbiogune.es>

<span id="page-1-1"></span>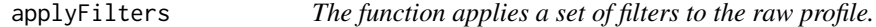

## Description

The available filters are: PEM-based (only for paired-end data), trimming of extreme values, mappabilitybased and common CNVs.

## Usage

```
applyFilters(rco, pem.filter=0, trim.filter=0, mapp.filter=0, mapq.filter=0, cnv.filter=FALSE, plots=
```
## Arguments

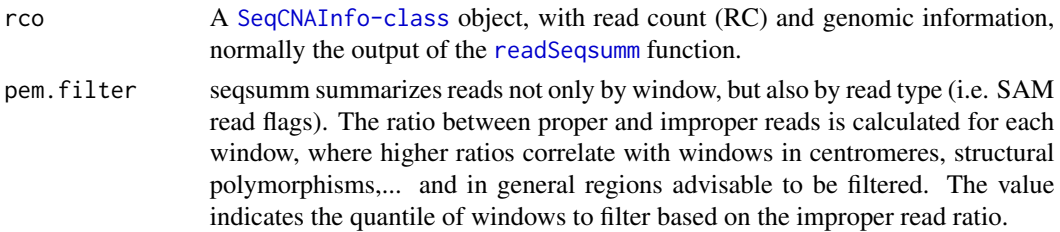

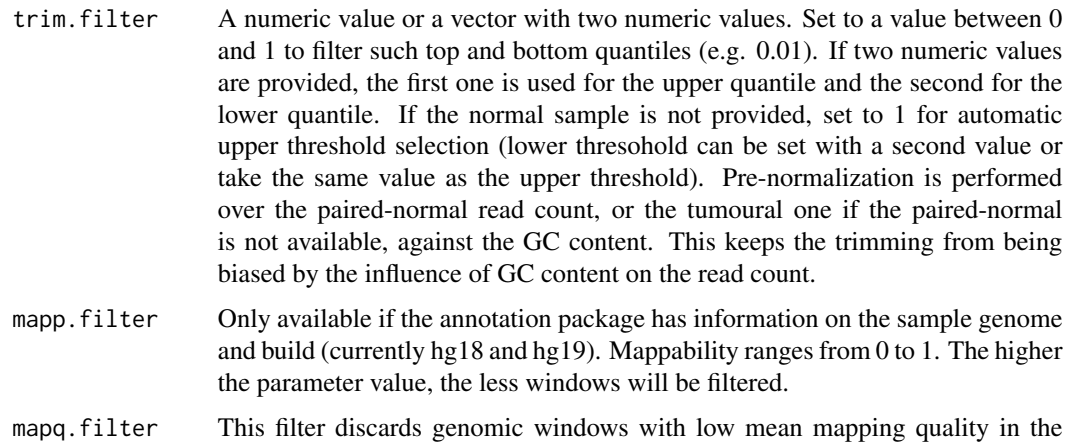

- reads of the tumoural sample. The mean mapping quality in a window may range from 0 to a few tens, with an upper limit of 255. Therefore, the higher the parameter value, the more windows will be filtered.
- cnv.filter A boolean indicating whether to apply the CNV-based filter. If applied, windows with a common CNV (Altshuler et al., 2010) spanning at least 95 per cent of the window are filtered. This filter is available for completion purposes, but, given that the frequency of common CNVs can be as low as 0.01, very few polymorphisms are captured in comparison to the amount of expected false positives.
- plots A boolean indicating whether to output plots to the folder folder.
- folder If the plots parameter is set to TRUE, path to the folder where the plots with filtering information are to be generated. If no folder is indicated or does not exist, plots will be displayed within R.
- nproc A value indicating how many processing cores to use for the processes of building genome information and automatic trimming, if applicable. Greater values speed up the processsing using more CPU cores and RAM memory, but you should not use values greater than the number of cores in your machine. If unsure, the safest value is 1, but most computers nowadays are multi-core, so you could probably go up to 2, 4 or 8.

## Details

The function outputs two plots to the folder folder. We suggest reviewing these plots in order to adjust the filters to adequate values. For the Venn diagrams, functions by Thomas Girke are used (see http://faculty.ucr.edu/~tgirke/Documents/R\_BioCond/R\_BioCondManual.html).

#### Value

A [SeqCNAInfo-class](#page-10-1) object, with additional information on which windows to filter and the profiles needed for subsequent normalization in [runSeqnorm](#page-7-1).

## Author(s)

David Mosen-Ansorena

## References

Integrating common and rare genetic variation in diverse human populations. Altshuler DM, Gibbs RA, Brooks LD, McEwen JE. Nature. 2010 Sep 2; 467:52-8

## Examples

```
data(seqsumm_HCC1143)
rco = readSeqsumm(tumour.data=seqsumm_HCC1143)
### FILTERING ###
pem.filter = 0
trim.filter = 1
cnv.filter = FALSE
mapp.filter = 0mapq.filter = 2
```
rco = applyFilters(rco, pem.filter, trim.filter, mapp.filter, mapq.filter, cnv.filter, plots=FALSE)

<span id="page-3-1"></span>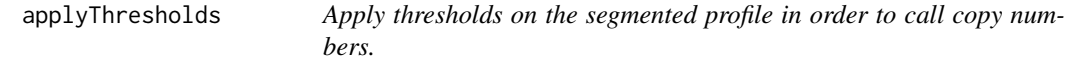

## Description

Given a set of thresholds and the copy number of the lower resulting range, copy numbers are called.

## Usage

applyThresholds(rco, thresholds, min.CN)

## Arguments

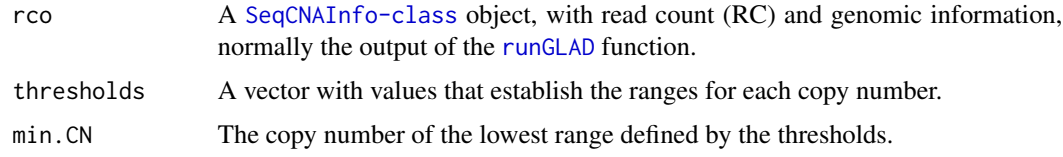

## Value

A [SeqCNAInfo-class](#page-10-1) object, with additional information on the copy numbers called for each genomic window.

#### Author(s)

David Mosen-Ansorena

<span id="page-3-0"></span>

## <span id="page-4-0"></span>plotCNProfile 5

## Examples

```
data(seqsumm_HCC1143)
rco = readSeqsumm(tumour.data=seqsumm_HCC1143)
rco = applyFilters(rco, 0, 1, 0, 2, FALSE, plots=FALSE)
rco = runSeqnorm(rco, plots=FALSE)
rco = runGLAD(rco)### CALLING ###
thresholds = seq(-0.9, 4, by=0.9)min.CN = 1rco = applyThresholds(rco, thresholds, min.CN)
```
plotCNProfile *Plots the profile of a* [SeqCNAInfo-class](#page-10-1) *object.*

#### Description

The plotted elements depend on the processing applied on the [SeqCNAInfo-class](#page-10-1) object.

#### Usage

plotCNProfile(rco, folder = NULL)

## Arguments

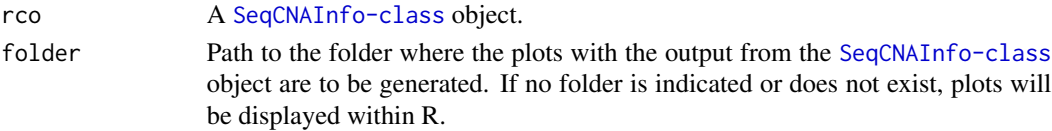

## Value

Nothing is returned from this function. Check the folder folder for a file called seqnorm\_out.jpg.

#### Author(s)

David Mosen-Ansorena

## Examples

```
data(seqsumm_HCC1143)
rco = readSeqsumm(tumour.data=seqsumm_HCC1143)
rco = applyFilters(rco, 0, 1, 0, 2, FALSE, plots=FALSE)
rco = runSeqnorm(rco, plots=FALSE)
rco = runGLAD(rco)
rco = applyThresholds(rco, seq(-0.9, 4, by=0.9), 1)plotCNProfile(rco)
```
<span id="page-5-1"></span><span id="page-5-0"></span>

The function reads the seqsumm\_out.txt file(s) from the indicated directories and builds a [SeqCNAInfo-class](#page-10-1) object, with read count (RC) and genomic information.

## Usage

readSeqsumm(build="", tumour.data=NULL, normal.data=NULL, folder=NULL, normal.folder=NULL, resample.w

## Arguments

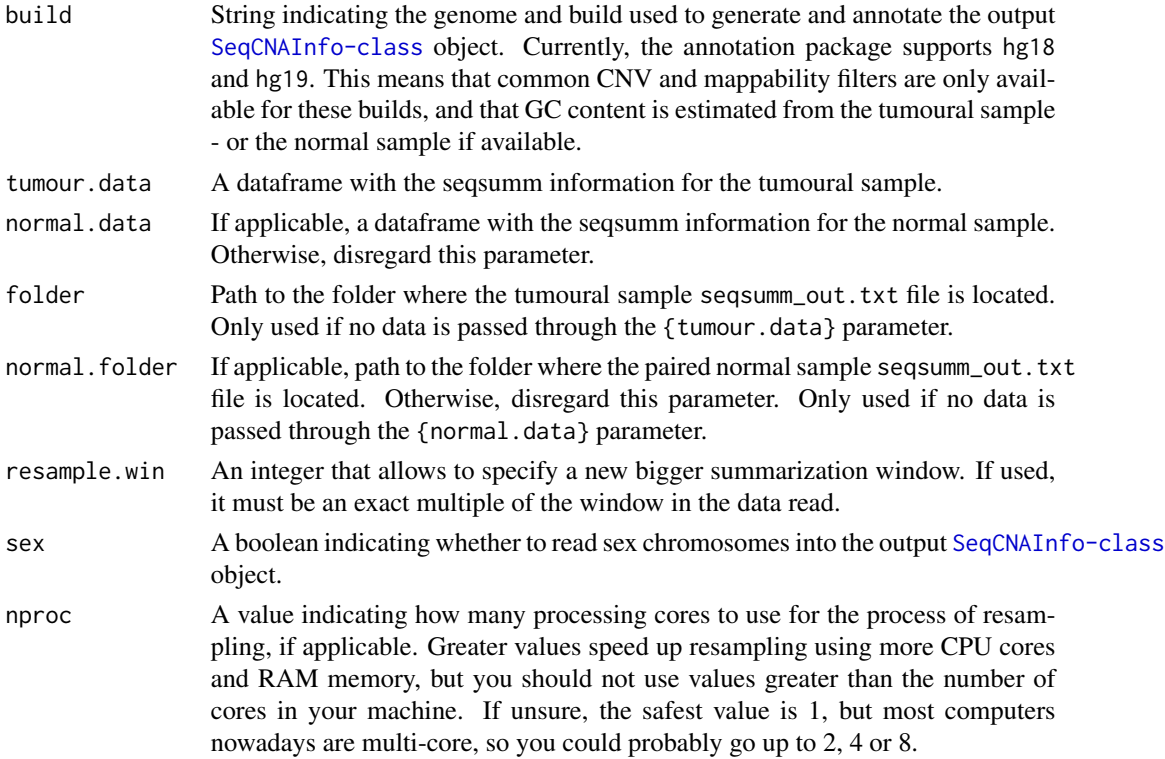

## Details

See [seqsumm\\_HCC1143](#page-11-1) for an example table read by the function.

## Value

A [SeqCNAInfo-class](#page-10-1) object, with information on read count (RC), genome build, and summarization window size and position. If applicable, it also contains paired normal RC. If paired-end mapping (PEM) was used in the alignment, RCs are broken down by read type.

#### <span id="page-6-0"></span>runGLAD 7

## Author(s)

David Mosen-Ansorena

## Examples

```
data(seqsumm_HCC1143)
rco = readSeqsumm(tumour.data=seqsumm_HCC1143)
```
<span id="page-6-1"></span>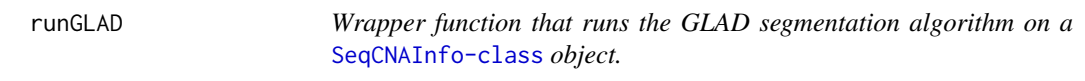

## Description

The function calls the corresponding function in the GLAD library with appropriate parameters.

## Usage

runGLAD(rco, lambdabreak=8, nproc=2)

## Arguments

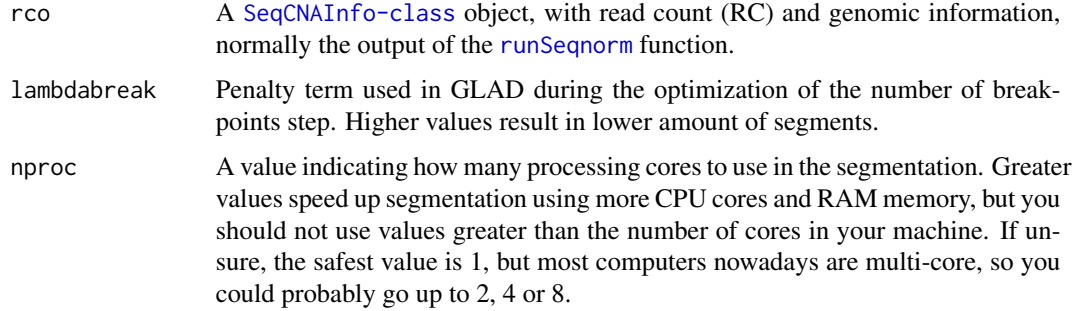

## Value

A [SeqCNAInfo-class](#page-10-1) object, with additional information on the segmented (i.e. smoothed) profile.

## Author(s)

David Mosen-Ansorena

## References

Analysis of array CGH data: from signal ratio to gain and loss of DNA regions. Hupe P, Stransky N, Thiery JP, Radvanyi F, Barillot E. Bioinformatics. 2004 Dec 12; 20(18):3413-22.

## Examples

```
data(seqsumm_HCC1143)
rco = readSeqsumm(tumour.data=seqsumm_HCC1143)
rco = applyFilters(rco, 0, 1, 0, 2, FALSE, plots=FALSE)
rco = runSeqnorm(rco, rco@win, "quadratic", nproc=2, plots=FALSE)
### SEGMENTATION ###
rco = runGLAD(rco)
```
<span id="page-7-1"></span>runSeqnorm *This function calls seqnorm, which normalizes the tumoural profile with respect to either a paired sample or GC content.*

## Description

The seqnorm method performs several regressions on homogeneous regions of the tumoural genomic profile.

## Usage

runSeqnorm(rco, norm.win = NULL, method = "quadratic", lambdabreak=8, minSeg=7, maxSeg=35, nproc = 2, p.

## Arguments

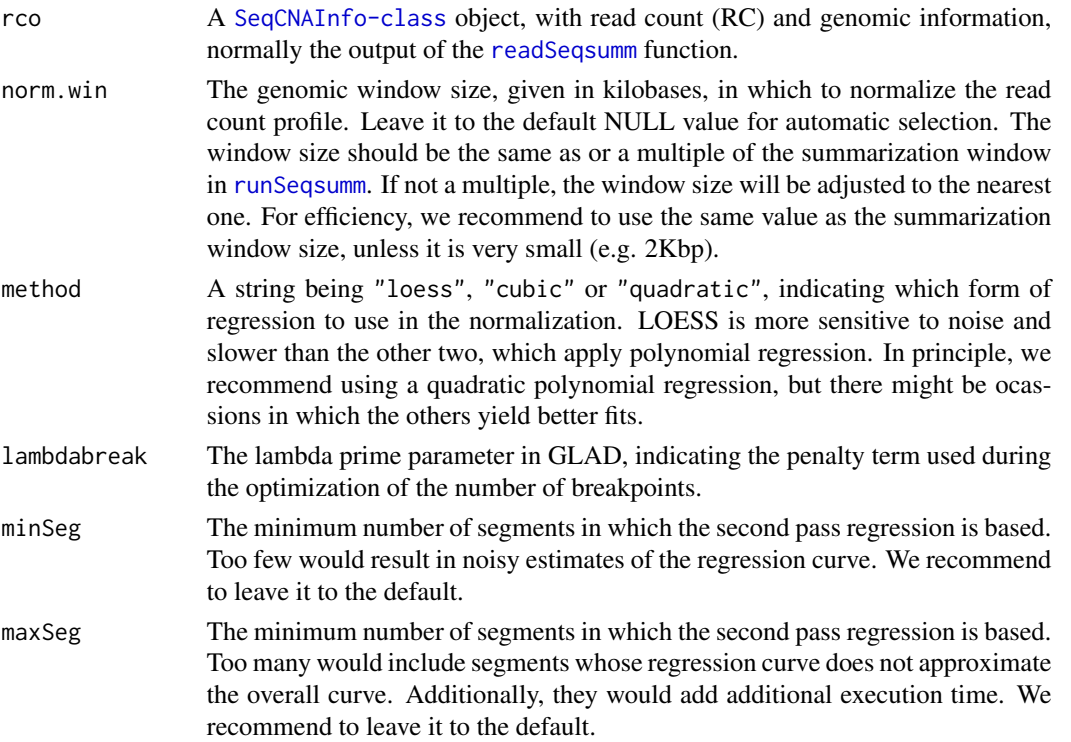

<span id="page-7-0"></span>

## <span id="page-8-0"></span>runSeqsumm 9

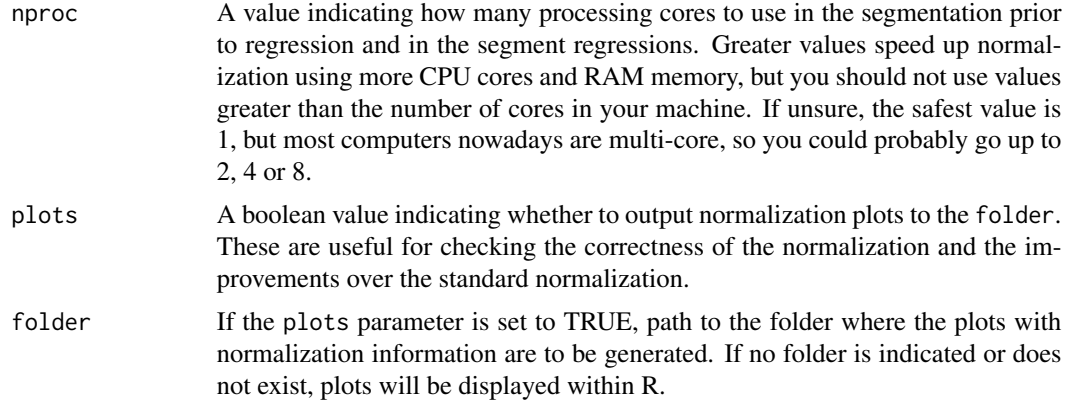

#### Value

A [SeqCNAInfo-class](#page-10-1) object, with additional information on the normalized profile.

#### Author(s)

David Mosen-Ansorena

## References

Analysis of array CGH data: from signal ratio to gain and loss of DNA regions. Hupe P, Stransky N, Thiery JP, Radvanyi F, Barillot E. Bioinformatics. 2004 Dec 12; 20(18):3413-22.

## Examples

```
data(seqsumm_HCC1143)
rco = readSeqsumm(tumour.data=seqsumm_HCC1143)
rco = applyFilters(rco, 0, 1, 0, 2, FALSE, plots=FALSE)
### NORMALIZATION ###
rco = runSeqnorm(rco, plots=FALSE)
```
<span id="page-8-1"></span>runSeqsumm *Function that generates seqsumm summarized files.*

## Description

The function calls the seqsumm program to summarize aligned reads into genomic windows. The results are output to a file called seqsumm\_out.txt.

#### Usage

runSeqsumm(summ.win=50, file=NULL, folder=NULL, output.file="seqsumm\_out.txt", samtools.path="samtools")

#### Arguments

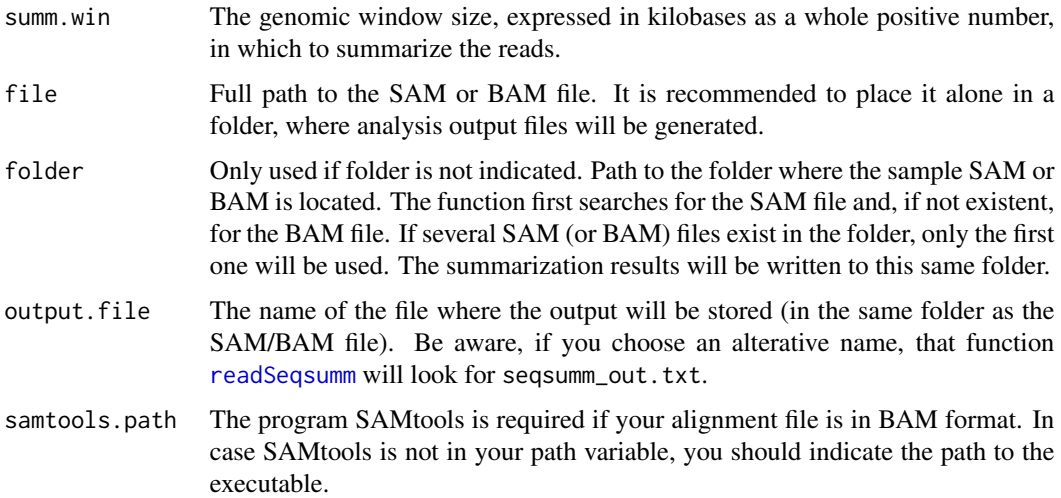

## Details

Beware that this is a computationally intensive task, so it might take from a few minutes to several hours depending on the number of reads in the aligned file.

## Value

A file called seqsumm\_out.txt (or the indicated name), which will be read by the function [readSeqsumm](#page-5-1), is generated in the indicated folder. Therefore, you only need to call this function once, unless you want to generate a new file with other input/parameters. The output file has chromosome, window, mean GC and mean mapping quality columns, and either a count column for single-end alignments or five count columns for paired-end alignments: - Type 1. Mapped with correct orientation and within insert size. - Type 2. Mapped with correct orientation and uniquely, but wrong insert size. -Type 3. Mapped within the insert size but wrong orientation. - Type 4. Mapped uniquely, but wrong orientation and insert size. - Type 5. One of the mates in unmapped. See [seqsumm\\_HCC1143](#page-11-1) for an example table generated by the function. The function does not return anything.

#### Author(s)

David Mosen-Ansorena

#### Examples

```
file.copy(file.path(system.file(package="seqCNA"), "extdata/test.sam"), tempdir())
tempdir()
```
window.size = 50

runSeqsumm(window.size, folder=tempdir())

<span id="page-10-1"></span><span id="page-10-0"></span>A structure that contains information on depth of coverage (DOC), genome build, and summarization window size and position. If applicable, it also contains paired normal DOC. If paired-end mapping (PEM) was used in the alignment, DOCs are broken down by read type. Further processing with seqCNA functions of these objects, attach filtering information, and normalized, segmented and called profiles.

## Objects from the Class

Objects can be created by calls to [readSeqsumm](#page-5-1) and further modified by [applyFilters](#page-1-1), [runSeqnorm](#page-7-1), [runGLAD](#page-6-1) and [applyThresholds](#page-3-1).

#### **Slots**

- tumour: A list with either 1 or 5 numeric vectors, depending on whether the reads are singleor paired-end. Each vector represents the read count for a specific group of read types in a window of size win. The first vector corresponds to the proper reads.
- normal: A list analogue to tumour, but for the normal sample. If there is no information on a normal sample, the list has length zero.
- seq: A vector indicating the chromosome of each window.
- pos: A vector indicating the index of each window within the corresponding chromosome.
- build: Genome and build of the sample. Available builds in the package (hg18, hg19) enable some filters and better GC correction.
- win: An integer indicating the window size in kilobases.
- x: The profile against which to perform normalization. Either GC content (estimated or from annotation) or paired-normal read count profile.
- y: The profile to be normalized, this is, the read count profile of the tumoural sample.
- skip: A vector with the indexes of the windows that are to be discarded prior to normalization.
- output: A dataframe with a minimum of 3 columns: chromosome, window start position and normalized profile values. With further processing of the object, columns for the segmented and called profiles are appended.
- thr: A vector with values that establish the ranges for each copy number.
- minCN: The copy number of the lowest range defined by the thresholds.
- gc: Mean GC content of the reads within each genomic window. The means from the tumoural sample are used unless there is a paired-normal sample.
- mapq: Mean mapping quality of the reads within each genomic window. The means from the tumoural sample are used unless there is a paired-normal sample.

## <span id="page-11-0"></span>Methods

summary signature(object = "SeqCNAInfo"): Prints on screen a summary of the object and the applied processing.

#### Author(s)

David Mosen-Ansorena

#### Examples

showClass("SeqCNAInfo")

<span id="page-11-1"></span>seqsumm\_HCC1143 *Example of a seqsumm output, namely for a sequenced sample of the HCC1143 cancer cell-line.*

#### **Description**

The [runSeqsumm](#page-8-1) function was run over a SAM file at a summarization window of 200Kbps and only chromosomes 1 to 5 were kept.

#### Usage

data(seqsumm\_HCC1143)

## Format

A data frame with 5314 genomic windows on the following 5 variables.

chrom A numeric vector with the chromosome of the corresponding window.

- win.start A numeric vector with the first zero-based base pair index of the corresponding window.
- reads.gc A numeric vector with the mean GC content for the reads within the corresponding window.
- reads.mapq A numeric vector with the mean mapping quality for the reads within the corresponding window.

counts A numeric vector with the read count within the corresponding window.

#### References

High-resolution mapping of copy-number alterations with massively parallel sequencing. Chiang DY, Getz G, Jaffe DB, O'Kelly MJ, Zhao X, Carter SL, Russ C, Nusbaum C, Meyerson M, Lander ES. Nature. 2010 Jan; 6(1):99-103

#### Examples

data(seqsumm\_HCC1143) head(seqsumm\_HCC1143)

<span id="page-12-0"></span>

The output columns depend on the processing applied on the [SeqCNAInfo-class](#page-10-1) object.

#### Usage

```
writeCNProfile(rco, folder)
```
## Arguments

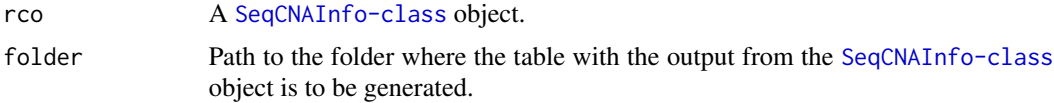

## Value

Nothing is returned from this function. Check the folder folder for a text file called seqCNA\_out.txt.

#### Author(s)

David Mosen-Ansorena

#### Examples

```
data(seqsumm_HCC1143)
rco = readSeqsumm(tumour.data=seqsumm_HCC1143)
rco = applyFilters(rco, 0, 1, 0, 2, FALSE, plots=FALSE)
rco = runSeqnorm(rco, plots=FALSE)
rco = runGLAD(rco)
rco = applyThresholds(rco, seq(-0.9,4,by=0.9), 1)
writeCNProfile(rco, tempdir())
```
# <span id="page-13-0"></span>Index

∗Topic Calling applyThresholds, [4](#page-3-0) ∗Topic Filtering applyFilters, [2](#page-1-0) ∗Topic Normalization runSeqnorm, [8](#page-7-0) ∗Topic Output plotCNProfile, [5](#page-4-0) writeCNProfile, [13](#page-12-0) ∗Topic Segmentation runGLAD, [7](#page-6-0) ∗Topic Summarization readSeqsumm, [6](#page-5-0) runSeqsumm, [9](#page-8-0) ∗Topic classes SeqCNAInfo-class, [11](#page-10-0) ∗Topic datasets seqsumm\_HCC1143, [12](#page-11-0) applyFilters, [2,](#page-1-0) *11* applyThresholds, [4,](#page-3-0) *11* plotCNProfile, [5](#page-4-0) readSeqsumm, *2*, [6,](#page-5-0) *8*, *10, 11* runGLAD, *4*, [7,](#page-6-0) *11* runSeqnorm, *3*, *7*, [8,](#page-7-0) *11* runSeqsumm, *8*, [9,](#page-8-0) *12* seqCNA *(*seqCNA-package*)*, [2](#page-1-0) seqCNA-package, [2](#page-1-0) SeqCNAInfo-class, *5*, *7*, [11,](#page-10-0) *13* seqsumm\_HCC1143, *6*, *10*, [12](#page-11-0) summary, SeqCNAInfo-method *(*SeqCNAInfo-class*)*, [11](#page-10-0)

writeCNProfile, [13](#page-12-0)